# Prison Architect (PC) cheat sheet

## View

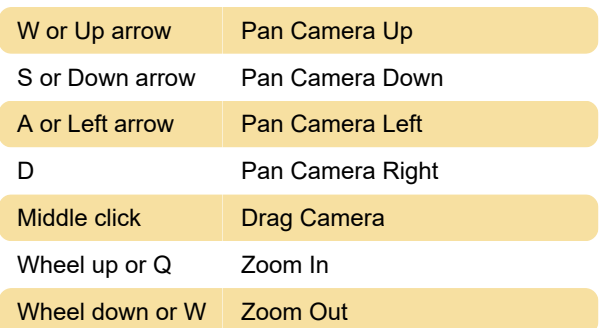

# Building

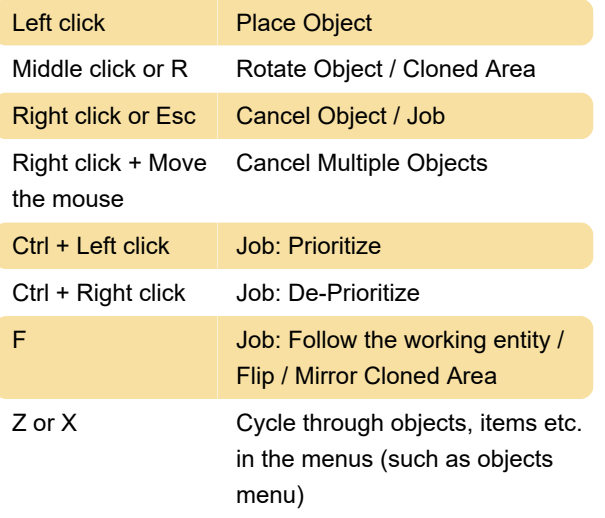

# Time

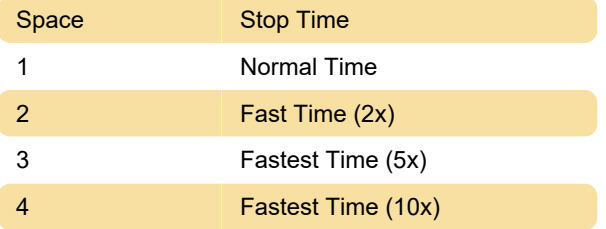

# Reports, Views

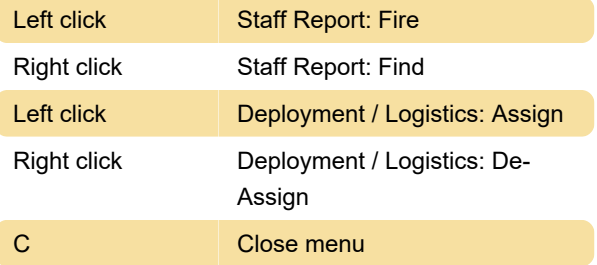

# Escape mode

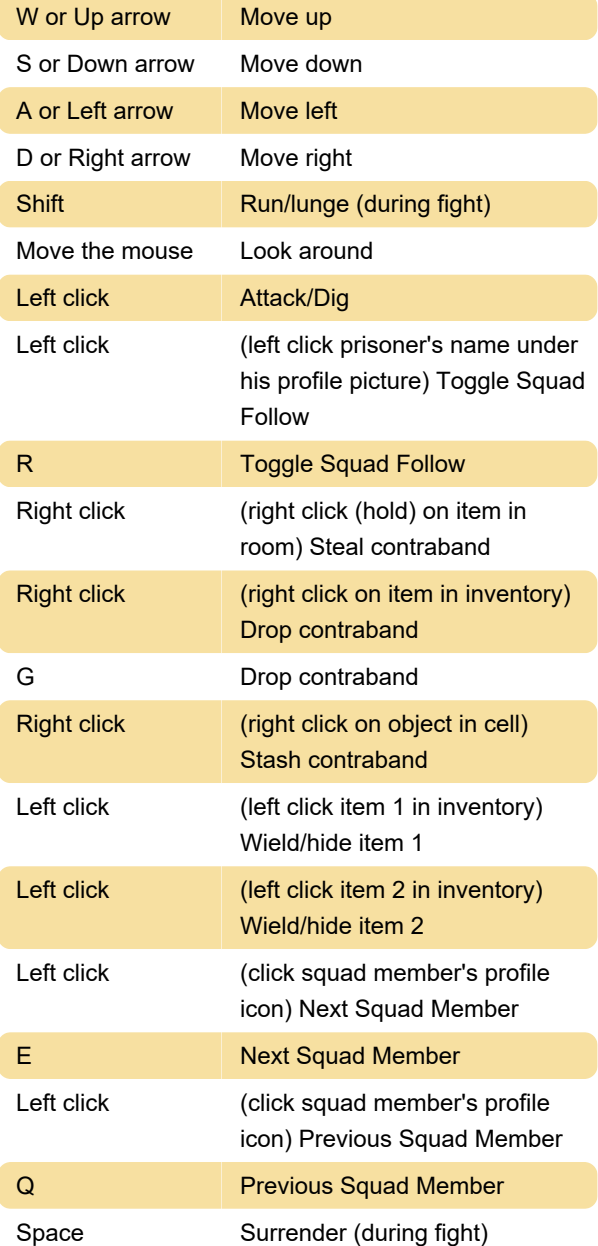

#### **Miscellaneous**

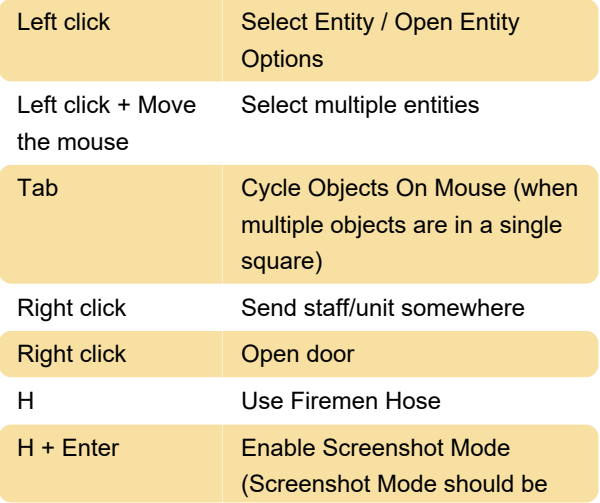

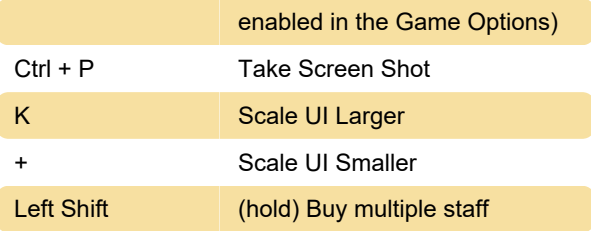

Note: This will still buy staff one at a time but at an accelerated rate which is much faster that clicking for each individual member of staff.

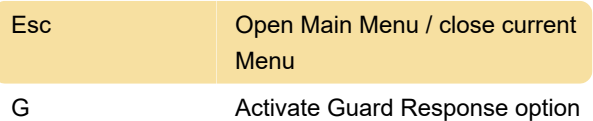

#### Developer tools

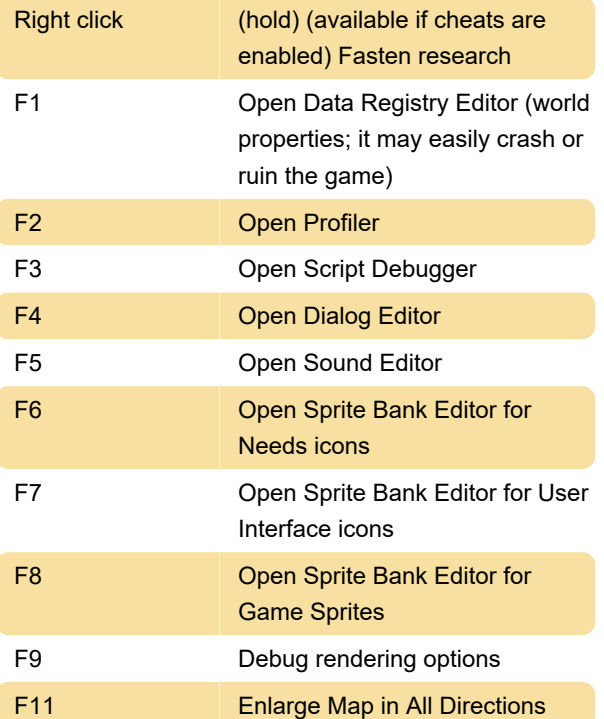

## Bonus tip

If you feel default controls aren't enough, there is a Autohotkey script developed by game fans. Check it out here.

Source: paradoxwikis

Last modification: 10/12/2020 7:16:40 AM

More information: [defkey.com/prison-architect-pc](https://defkey.com/prison-architect-pc-shortcuts)[shortcuts](https://defkey.com/prison-architect-pc-shortcuts)

[Customize this PDF...](https://defkey.com/prison-architect-pc-shortcuts?pdfOptions=true)